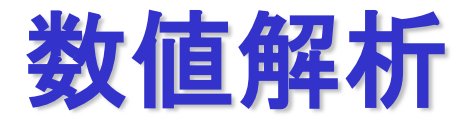

### 2022年度前期 第11週 [6月29日]

三浦 憲二郎

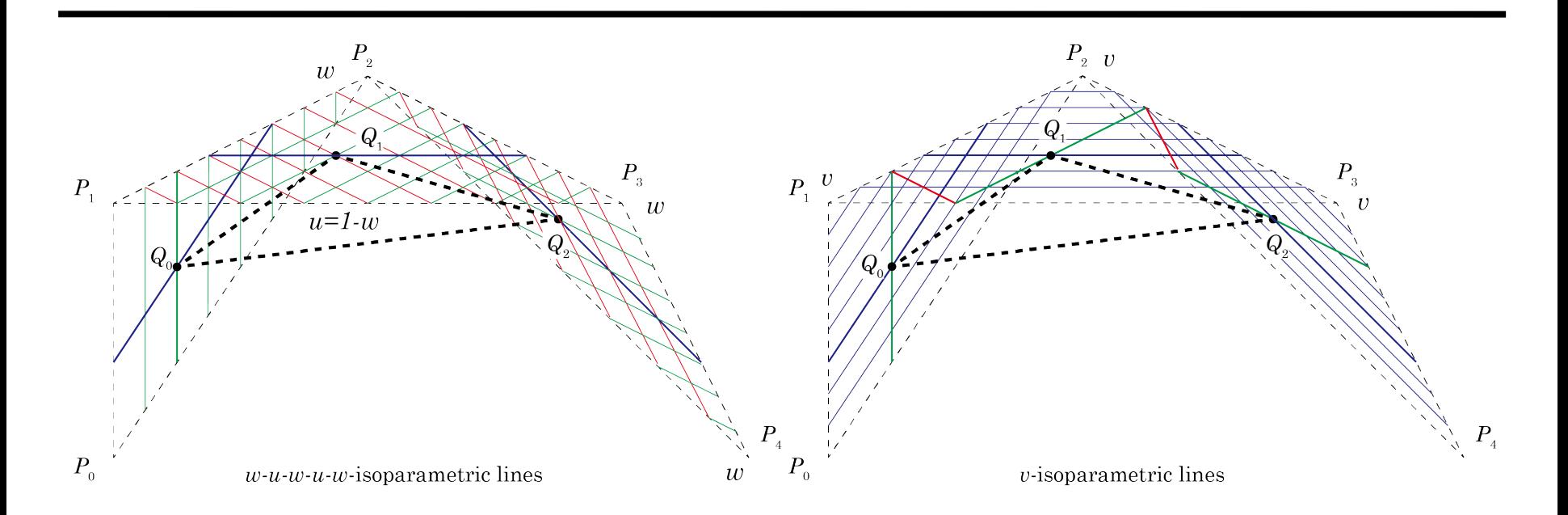

### 静岡大学 創造科学技術大学院情報科学専攻 工学部機械工学科ロボット・計測情報分野

## 講義アウトライン [6月29日]

•関数近似と補間

•最小2乗近似による関数近似

•ラグランジュ補間

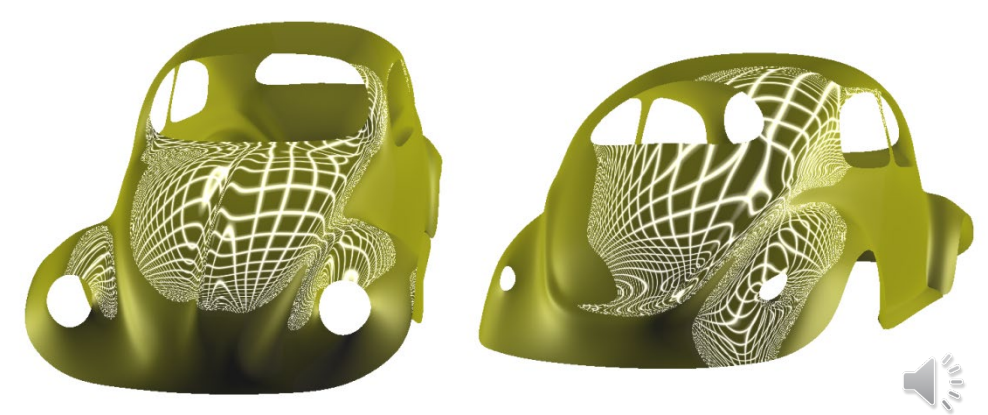

T.Kanai, U.Tokyo

### 関数近似 p.116

•複雑な関数を簡単な関数で近似する 関数近似

•閉区間[a,b]で定義された関数f(x)をg(x)=Σa<sub>i</sub>φ<sub>i</sub>(x)で近似 する. 関数系 φˌ(x) は[a, b]上で連続かつ1次独立 関数が1次独立とは,  $c_0\phi_0(x) + c_1\phi_1(x) + \cdots + c_{n-1}\phi_{n-1}(x) = 0 \rightarrow c_0 = c_1 = \cdots = c_{n-1} = 0$ 

> 関数の差のノルムの二乗  $||f-g||_2^2 := \int_a^b {f(x) - g(x)}^2 dx$ =  $\int_a^b \{f(x) - \sum_{i=0}^{n-1} a_i \phi_i(x)\}^2 dx$

が最小になるように係数 ai を定める.

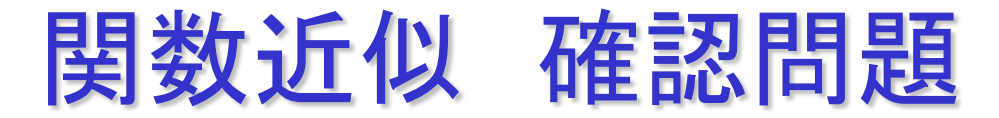

1. 2点(1,-1), (3,7)を通る直線を求めよ。

ヒント  $y=ax+b$ 

- 2. 次の関数の最小値を求めよ.  $f(x, y) = x^2 + x(y + 1) + y^2$
- 3.最小2 乗法を用いて,3 点(1,-1), (2, 1), (3, 7) を近似する 直線を求めよ.

### 関数近似 確認問題 解答

1. 2点(1,-1), (3,7)を通る直線を求めよ。

$$
(y+1)=a(x-1), 7+1=a(3-1), a=4, b=-5
$$

#### 2.次の関数の最小値を求めよ. <u>df</u>  $dx$  $= 2x + y + 1 = 0,$ <u>df</u>  $\frac{dy}{y}$  $= x + 2y = 0$  $x =$  $\frac{2}{3}$ ,  $y = -\frac{1}{3}$ ,

3.最小2 乗法を用いて,3 点(1,-1), (2, 1), (3, 7) を近似する 直線を求めよ.  $y = 4a - \frac{17}{3}$ 3

定理6.1 p.117

•関数系 φ<sub>i</sub>が1次独立であれば,(6.1)のノルム||・||<sub>2</sub>2を最小にする係数は 連立1次方程式

$$
\begin{bmatrix}\n(\varphi_0, \varphi_0) & \cdots & (\varphi_0, \varphi_{n-1}) \\
\vdots & \ddots & \vdots \\
(\varphi_{n-1}, \varphi_0) & \cdots & (\varphi_{n-1}, \varphi_{n-1})\n\end{bmatrix}\n\begin{bmatrix}\na_0 \\
\vdots \\
a_{n-1}\n\end{bmatrix}\n=\n\begin{bmatrix}\n(f, \varphi_0) \\
\vdots \\
(f, \varphi_{n-1})\n\end{bmatrix}
$$

の解として一意に決定される.ここで,[a, b] 上の連続関数f(x)とg(x)に対して

$$
(f,g) = \int_a^b f(x)g(x)dx
$$

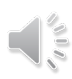

定理6.1 p.117

### •(証明) (6.1)より

$$
F(a_0, a_1, \dots, a_{n-1}) := ||f - g||_2^2 = (f - g, f - g) = (f, f) - 2(f, g) + (g, g)
$$
  

$$
= ||f||_2^2 - 2(f, \sum_{i=0}^{n-1} a_i \phi_i) + (\sum_{i=0}^{n-1} a_i \phi_i, \sum_{j=0}^{n-1} a_j \phi_j)
$$
  

$$
= ||f||_2^2 - 2(f, \sum_{i=0}^{n-1} a_i \phi_i) + \sum_{i=0}^{n-1} \sum_{j=0}^{n-1} a_i a_j (\phi_i, \phi_j)
$$

が最小になるには極値の必要条件を満たさなければならない.

$$
\frac{\partial F}{\partial a_i} = -2(f, \phi_i) + 2 \sum_{j=0}^{n-1} a_j(\phi_i, \phi_j) = 0
$$

連立1次方程式(6.2)を解くことと同値.

グラム行列式 p.117

・要素 x<sub>0</sub>, x<sub>1</sub>, …,x<sub>n-1</sub> が線形独立であることと, 以下のグラム行列式が0でない ことと同値.(6.2)はただ1つの解を持つ.

$$
\Delta_{n-1} = \begin{vmatrix}\n(x_0, x_0) & (x_0, \phi_1) & \cdots & (x_0, x_{n-1}) \\
(x_1, x_0) & (x_0, \phi_1) & \cdots & (x_0, x_{n-1}) \\
\vdots & \vdots & \ddots & \vdots \\
(x_{n-1}, x_0) & (x_{n-1}, x_1) & \cdots & (x_{n-1}, x_{n-1})\n\end{vmatrix} \neq 0
$$

定理6.2 φ<sub>i</sub>=x<sup>i</sup>(i=0,1,2,…)は[a,b]で連続であり,かつ1次独立である. (証明) 任意の自然数 n に対して,

 $a_0 + a_1x + a_2x^2 + \cdots + a_nx^n = 0$ 

と仮定すると,閉区間[a,b]の任意の t に対して0, したがって

 $a_0 = a_1 = a_2 = \cdots = a_n = 0$ 

なぜならば, n次方程式の解は高々n個.

## 関数近似の例 p.118

•例6.3 f(x)=x<sup>2</sup> に対する最小2乗近似1次式g(x)=a<sub>0</sub> + a<sub>1</sub> x を[0,1]で求めよ.

• $\phi_0(x)=1$ ,  $\phi_1(x)=x$  とすると

$$
(\phi_0, \phi_0) = \int_0^1 1 dx = 1, \quad (\phi_0, \phi_1) = \int_0^1 x dx = \frac{1}{2} = (\phi_1, \phi_0)
$$
  

$$
(\phi_1, \phi_1) = \int_0^1 x^2 dx = \frac{1}{3}
$$
  

$$
(f, \phi_0) = \int_0^1 x^2 dx = \frac{1}{3}, \quad (f, \phi_1) = \int_0^1 x^3 dx = \frac{1}{4}
$$
  

$$
\left[\begin{array}{cc} 1 & \frac{1}{2} \\ \frac{1}{2} & \frac{1}{3} \end{array}\right] \left[\begin{array}{c} a_0 \\ a_1 \end{array}\right] = \left[\begin{array}{c} \frac{1}{3} \\ \frac{1}{4} \end{array}\right]
$$
  
U**thiv** of **a**<sub>0</sub> = -1/6, **a**<sub>1</sub> = 1. **b**o $\tau$  y=x-1/6.

定理6.4 p.119

•m組の与えられたデータ(x<sub>0</sub>,y<sub>0</sub>), (x<sub>1</sub>,y<sub>1</sub>), … ,(x<sub>m-1</sub>,y<sub>m-1</sub>)を通る関数f(x)を g(x)=Σa<sub>i</sub> φ<sub>i</sub>(x)によって近似することを考える.

$$
F(a_0, a_1, \cdots, a_{n-1}) := ||f - g||_2^2 = \sum_{k=0}^{m-1} (y_k - \sum_{j=0}^{n-1} a_j \phi_j(x_k))^2
$$

#### が最小になるようにa<sub>0</sub>, a<sub>1</sub>,…,a<sub>n-1</sub>を決定する.

#### 連立1次方程式

$$
\begin{bmatrix}\n(\phi_0, \phi_0) & (\phi_0, \phi_1) & \cdots & (\phi_0, \phi_{n-1}) \\
(\phi_1, \phi_0) & (\phi_1, \phi_1) & \cdots & (\phi_1, \phi_{n-1}) \\
\vdots & \vdots & \ddots & \vdots \\
(\phi_{n-1}, \phi_0) & (\phi_{n-1}, \phi_1) & \cdots & (\phi_{n-1}, \phi_{n-1})\n\end{bmatrix}\n\begin{bmatrix}\na_0 \\
a_1 \\
\vdots \\
a_{n-1}\n\end{bmatrix} =\n\begin{bmatrix}\n(y, \phi_0) \\
(y, \phi_1) \\
\vdots \\
(y, \phi_{n-1})\n\end{bmatrix}
$$

$$
\mathbf{ORR} \mathbf{C} \mathbf{b} \mathbf{L}
$$
\n
$$
(\phi_i, \phi_j) = \sum_{k=0}^{m-1} y_k \phi_i(x_k)
$$
\n
$$
(\phi_i, \phi_j) = \sum_{k=0}^{m-1} \phi_i(x_k) \phi_j(x_k) \quad (k = 0, 1, \dots, m-1; i, j = 0, 1, \dots, n-1)
$$

## 最小2乗近似:プログラム:p.120

**#include <stdio.h> #include <stdlib.h> #include <math.h>**

**#define M 6 /\*** データのペア数 **\*/ #define N 3 /\* N**次式で近似 **\*/**

```
/* ベクトルの入力 */
void input vector2( double *b, char c, int n, FILE *fin, FILE *fout);
/* 部分ピボット選択付きガウス消去法 */
void gauss2( double a[N+1][N+1], double b[N+1], int n ); 
/* 最小2乗近似 */
void least_square( double *x, double *y, FILE *fout );
int main(void)
{
 FILE *fin, *fout;
 double x[M], y[M]; 
 /* ファイルのオープン */
 if ( (fin = fopen( "input func.dat", "r")) == \text{NULL} )
 {
   printf("ファイルが見つかりません : input_func.dat ¥n");
   exit(1);
 }
 if( (fout = fopen( "output_func.dat", "w")) == NULL )
 {
  printf("ファイルが作成できません : output_func.dat ¥n");
  exit(1);
  }
 input vector2( x, 'x', M, fin, fout ); /* ベクトルxの入出力 */
 input_vector2( y, 'y', M, fin, fout ); /* ベクトルvの入出力 */
 least_square( x, y, fout ); /* 最小2乗近似 */
 fclose(fin); fclose(fout); /* ファイルのクローズ */
```
**return 0;**

**}**

```
void least_square( double x[M], double y[M], FILE *fout )
```

```
{
 double a[N+1], p[N+1][N+1];
 int i, j, k;
 /* 右辺ベクトルの作成 */
 for(i=0; i \leq N; i++) {
  a[i]=0.0;
  for(j = 0; j < M; j++) {
   a[i] += y[j]*pow(x[j],(double)i) ;
  }
 }
 /* 係数行列の作成 */
 for( i = 0; i \le N; i++) {
  for( j = 0; j \le i; j++) {
   p[i][j]=0.0;
   for(k = 0;k < M;k++) {
    p[i][j] += pow( x[k], (double)(i+j) );
   }
   p[j][i] = p[i][j];
  } 
}
 /* 連立1次方程式を解く. 結果はaに上書き */
 gauss2( p, a, N+1 ); 
 /* 結果の出力 */
 fprintf( fout, "最小2乗近似式は y =");
 for(i = N ; i \geq 0 ; i-)if(a[i]>0){
                 if(i==N){
                  fprintf(fout, " %5.2f x^%d ", a[i],i);
                 }
                else{
                       fprintf(fout, "+ %5.2f x^{\wedge}\%d ", a[i],i);
                 }
         }
         else{
               fprintf(fout, "- %5.2f x^%d ", fabs(a[i]),i);
         }
 }
 fprintf(fout, "¥n"); 
}
```
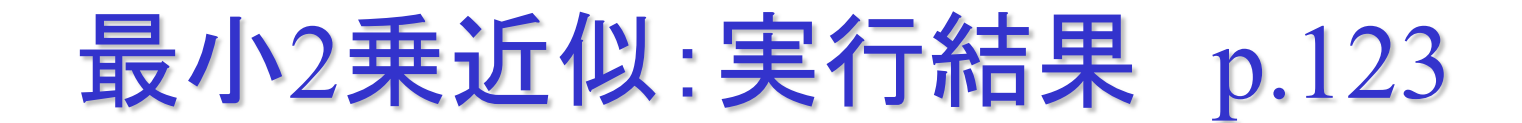

input\_func.dat 0.0 0.2 0.4 0.6 0.8 1.0

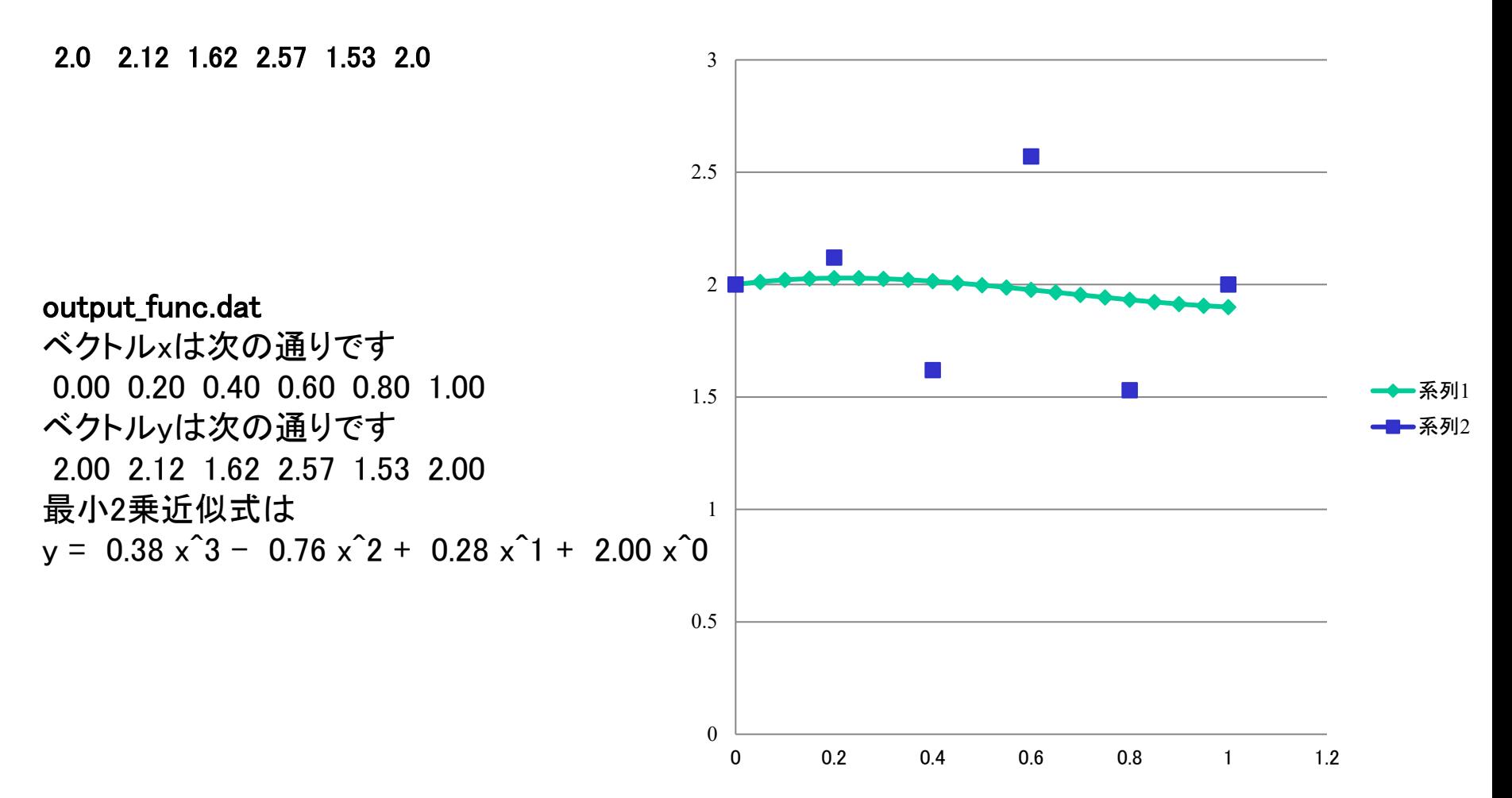

## ラグランジュ補間 p.124

•点(x<sub>0</sub>,f<sub>0</sub>), (x<sub>1</sub>,f<sub>1</sub>), … , (x<sub>n</sub>,f<sub>n</sub>) が与えられたとき, これらすべての 点(x<sub>i</sub>,f<sub>i</sub>) を通る曲線 y=f(x) を求めて x<sub>0</sub> < x < x<sub>n</sub> の与えられた点 以外の関数値を求めることを補間,内挿 (interpolation)するとういう.  $f_k = f(x_k)$ , k=0,1,…,n が与えられたとき, 等式 P( $x_k$ ) = f<sub>k</sub>, k=0,1,…,n を満たす多項式 P(x) を f(x) の補間多項式という. 定理6.5 補間条件を満たすn次多項式 P<sub>n</sub>(x) はただ1つに定まる.  $P_n(x) = a_0 + a_1x + a_2x^2 + \cdots + a_nx^n$ 

$$
V = \begin{bmatrix} 1 & x_0 & x_0^2 & \cdots & x_0^n \\ 1 & x_1 & x_1^2 & \cdots & x_1^n \\ \vdots & & & & \vdots \\ 1 & x_n & x_n^2 & \cdots & x_n^n \end{bmatrix} \begin{bmatrix} a_0 \\ a_1 \\ \vdots \\ a_n \end{bmatrix} = \begin{bmatrix} f_0 \\ f_1 \\ \vdots \\ f_n \end{bmatrix}
$$

Vの行列式:バンデルモンド(Vandermonde)の行列, 解が1つに定まる.

ラグランジュ補間 p.125

•n次のラグランジュ補間多項式,ラグランジュ補間(Lagrange interpolation)

$$
l_i(x) = \prod_{\substack{k=0, k \neq i}} \frac{x - x_k}{x_i - x_k}
$$

$$
P_n = \sum_{i=0}^n f_i l_i(x)
$$

基本多項式 l<sub>¦</sub>(x) の 点x<sub>k</sub>(0≦k≦n)での値は

$$
l_i(x_k) = \delta_{ik} := \begin{cases} 1 & (k = i) \\ 0 & (k \neq i) \end{cases}
$$

$$
P_n(x_k) = \sum_{i=0}^n f_i l_i(x_k) = \sum_{i=0}^n f_i \delta_{ik} = f_k
$$

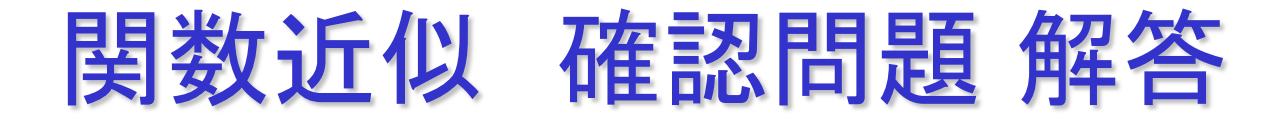

### 3.ラグランジュ補間を用いて(1,-1), (2,-1), (3, 7) を通る2 次曲線を求めよ.

### 関数近似 確認問題 解答

3.ラグランジュ補間を用いて,を用いて(1,-1), (2,1), (3, 7) を通る2 次曲線を求めよ.

$$
l_0 = \frac{(x-x_1)(x-x_2)}{(x_0-x_1)(x_0-x_2)}, l_1 = \frac{(x-x_0)(x-x_2)}{(x_1-x_0)(x_1-x_2)}, l_2 = \frac{(x-x_0)(x-x_1)}{(x_2-x_0)(x_2-x_1)}
$$

$$
l_0 = \frac{(x-2)(x-3)}{2}, l_1 = -(x-1)(x-3), l_2 = \frac{(x-1)(x-2)}{2}
$$

$$
y = 2x^2 - 4x + 1
$$

# ラグランジュ補間:プログラム p.125

```
#include <stdio.h>
#include <stdlib.h>
#define N 9
/* ベクトルの入力 */
void input vector3( double b[N+1], char c, FILE *fin );
/* ラグランジュ補間 */
double lagrange( double x[N+1], double y[N+1], double xi );
```
**int main(void) { FILE \*fin, \*fout; double x[N+1], y[N+1], xi; /\* xi**は補間点 **\*/**

```
printf("補間点を入力してください--->");
scanf("%lf", &xi);
```

```
/* ファイルのオープン */
if ( (fin = fopen( "input_lag.dat", "r")) == NULL ) {
 printf("ファイルが見つかりません : input_lag.dat ¥n");
 exit(1);
}
if( (fout = fopen( "output_lag.dat", "w")) == NULL ) {
printf("ファイルが作成できません : output_lag.dat ¥n");
exit(1);
}
```

```
input_vector3( x, 'x', fin ); /* ベクトルxの入出力 */
input_vector3( y, 'y', fin ); /* ベクトルvの入出力 */
```

```
printf("補間の結果は、P(%f)=%f¥n", xi, lagrange(x,y,xi) );
```

```
/* グラフを描くために結果をファイルに出力 */
for(\bar{x}i = \bar{x}[0]; \bar{x}i <= \bar{x}[N]; \bar{x}i += 0.01 ) {
  fprintf(fout, \sqrt{6} \the \sqrt{6} \the \sqrt{4} \the \sqrt{4} \the sum set \sqrt{2} \the sum set \sqrt{2} \the sum set \sqrt{2} \the sum set \sqrt{2} \the sum set \sqrt{2} \the sum set \sqrt{2} sum set \sqrt{2} sum set \sqrt{2} su
}
fclose(fin); fclose(fout); /* ファイルのクローズ */
```

```
/* ラグランジュ補間 */
double lagrange( double x[N+1], double y[N+1], double xi )
{
 int i, k;
 double \text{pn} = 0.0, li;
 /* P_n(x)の計算 */
 for ( i = 0; i \le N; i++ ) {
  li = 1.0;
  /* l_i(x)の計算 */
  for(k = 0;k \le N;k++) {
   if(k := i) li * = (xi - x[k]) / (x[i] - x[k]);
   }
  pn += li * y[i];
 }
 return pn;
}
/* b[0...N]の入力 */
void input vector3( double b[N+1], char c, FILE *fin )
{
 int i;
 for(i = 0; i \le N; i++)fscanf(fin, "%lf", &b[i]);
 }
}
```
**return 0;**

**}**

### ラグランジュ補間:実行結果

input\_lag.dat

0.0 0.2 0.4 0.6 0.8 1.2 1.4 1.6 1.8 2.0

2.0 2.1 1.6 2.6 1.5 2.7 0.67 3.5 0.94 2.0

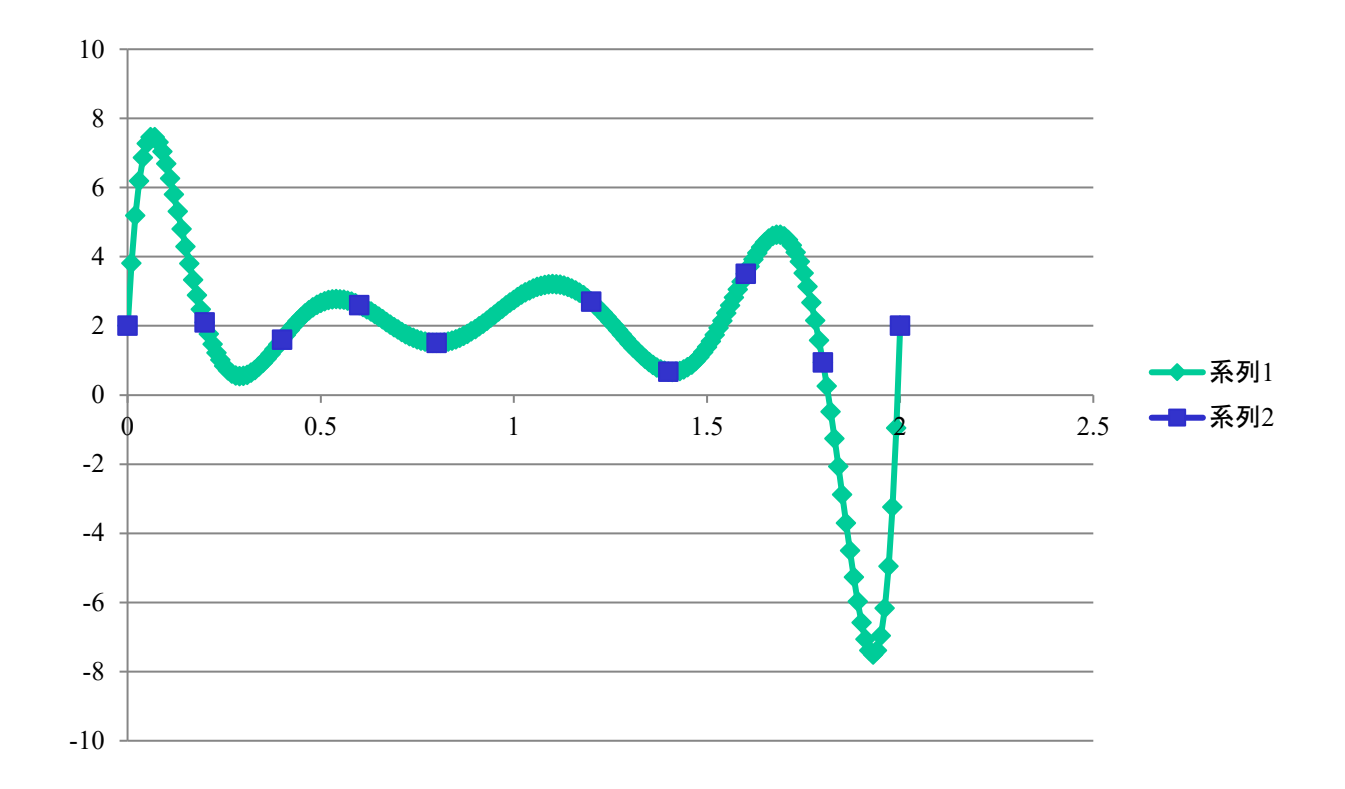

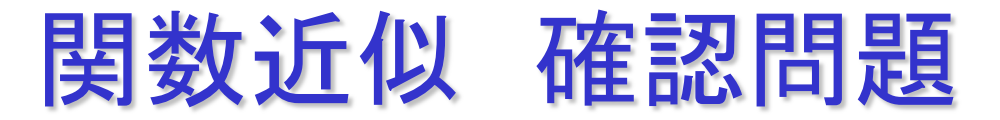

4. 2 次関数y = 2x2 - 4x + 1 を1 <=x <= 3 の範囲で最良に 近似する1次関数y=a<sub>0</sub> + a<sub>1</sub> xを求めよ.

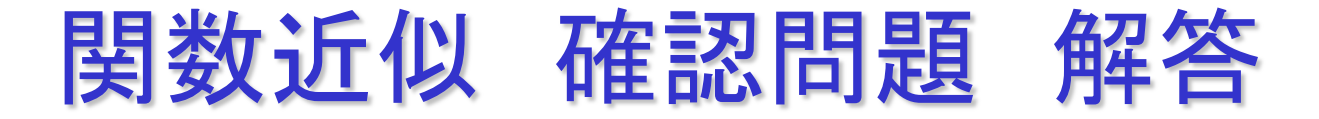

. 2 次関数y = 2x2 - 4x + 1 を1 <=x <= 3 の範囲で最良に 近似する1次関数y=a<sub>0</sub> + a<sub>1</sub> xを求めよ.

$$
\begin{bmatrix} 2 & 4 \\ 4 & \frac{26}{3} \end{bmatrix} \begin{bmatrix} a_0 \\ a_1 \end{bmatrix} = \begin{bmatrix} \frac{10}{3} \\ \frac{28}{3} \end{bmatrix}
$$

$$
y = 4x - \frac{19}{3}
$$

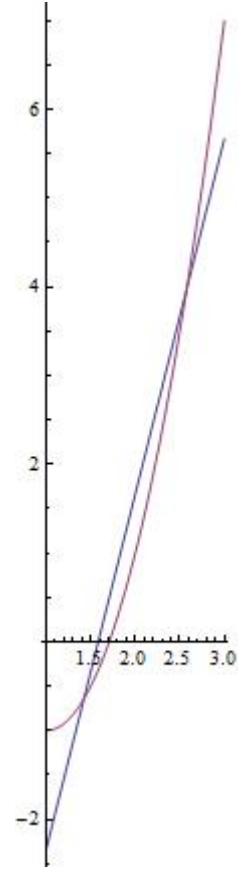

まとめ

#### •関数近似と補間

- •最小2乗近似による関数近似
- •ラグランジュ補間

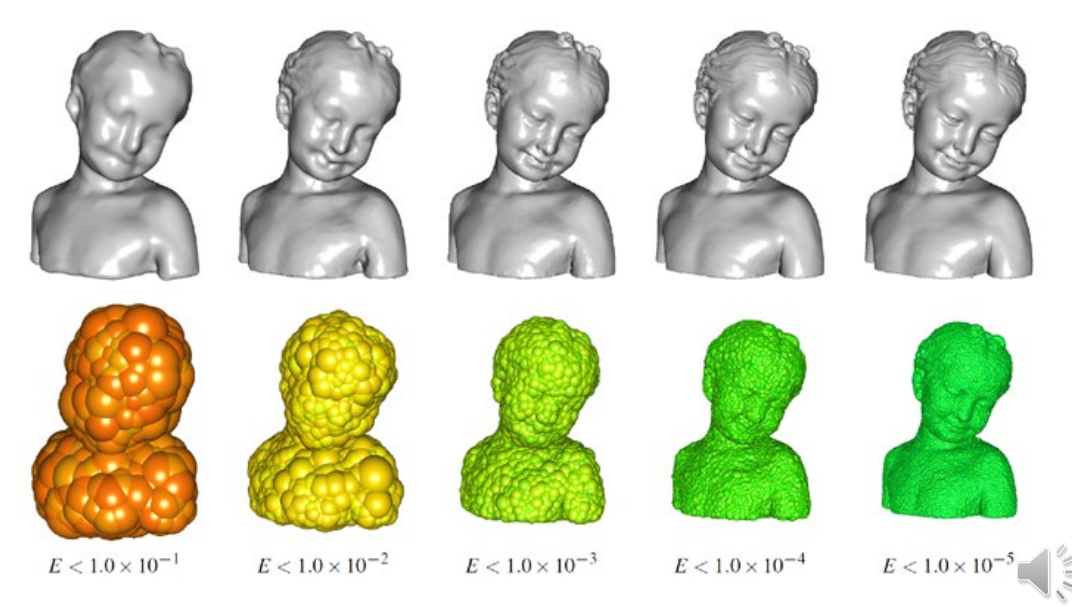

T.Kanai, U.Tokyo